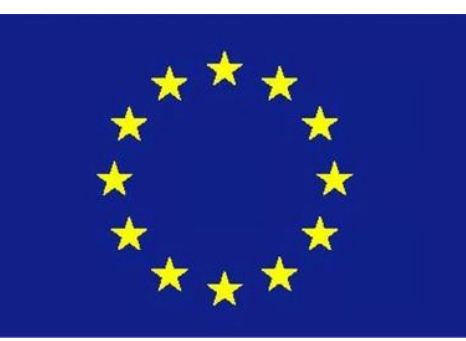

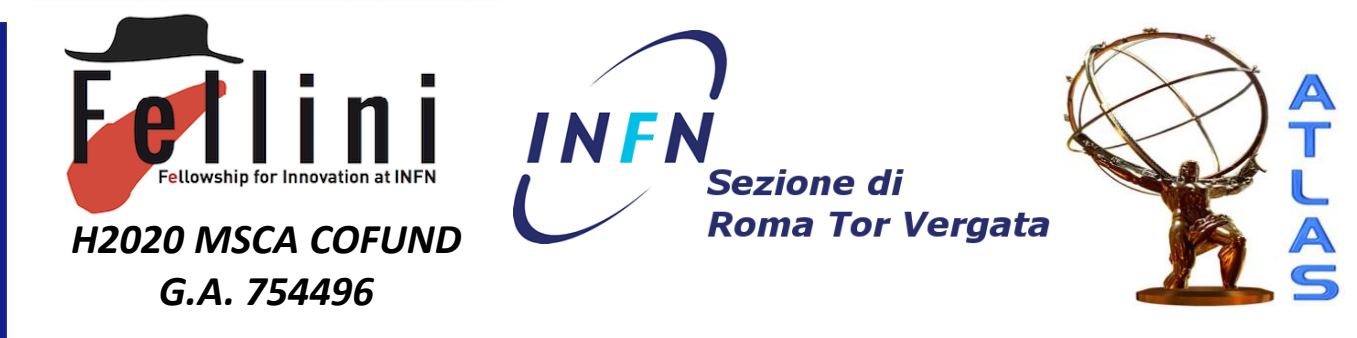

# Lessons learned on preprocessing in FastCaloGAN

Michele Faucci Giannelli

03-06-2021

# FastCaloGAN in one slide

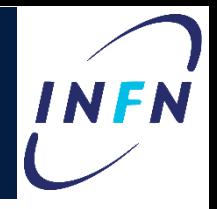

- Use the 4500 single-particle samples produced by ATLAS as part of the effort to create a new Fast Calorimeter Simulation (FCSV2)
	- 3 particles, 100 η slices, 15 energy points per slice
	- Energies from 256 MeV to 4 TeV (in powers of two)
- Define a GAN for each particle in each  $\eta$  slice  $\rightarrow$  300 GANs
- Train the GANs on voxelised hits (see backup for hit definition)
	- Because cell structure is not homogeneous and would require different GAN architectures, voxelisation allow to reduce the differences
- Select best epoch based on total energy distribution of each sample
- Convert the selected generator into LWTNN
- Simulate hits in Athena inverting voxelisation
- Compare with Geant4 using high-level observables for single-particle and di-jet samples after reconstruction
- More information:
	- Pub note: [ATL-SOFT-PUB-2020-006](https://atlas.web.cern.ch/Atlas/GROUPS/PHYSICS/PUBNOTES/ATL-SOFT-PUB-2020-006/)
	- Presentations at [IML](https://indico.cern.ch/event/973140/contributions/4103735/attachments/2148468/3624671/2020-11-23%2C%20FastCaloGAN%20IML%20long%20talk.pptx)

# The training sample

- The single-particle samples have:
	- detailed hits (i.e. with a step << cell size) to better map ATLAS cells, the position is stored
	- without z-vertex spread
	- without noise
	- without parts of the electronic cross talk
- Events generated by momentum
	- But used the Ekin for the simulation
- The statistics in the high energy region is lower than at low energies
	- 10k events up to 256 GeV
	- Drop to 1k events for 4 TeV samples

### Voxelisation

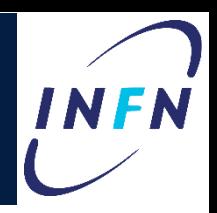

- Hits are transformed from ATLAS (x,y,z) coordinates to cylindrical  $(r, \alpha, R)$  coordinates – R is not use, as hits are grouped in layers
- GAN cannot be trained on hits, so they are grouped in areas in the  $(r, \alpha)$  plane in each layer  $-$  each volume in the (r,  $\alpha$ , layer) space is called a voxel
- We store the energy in each voxel in csy files – Simple to read with *pd.read\_csv()*

#### Validation

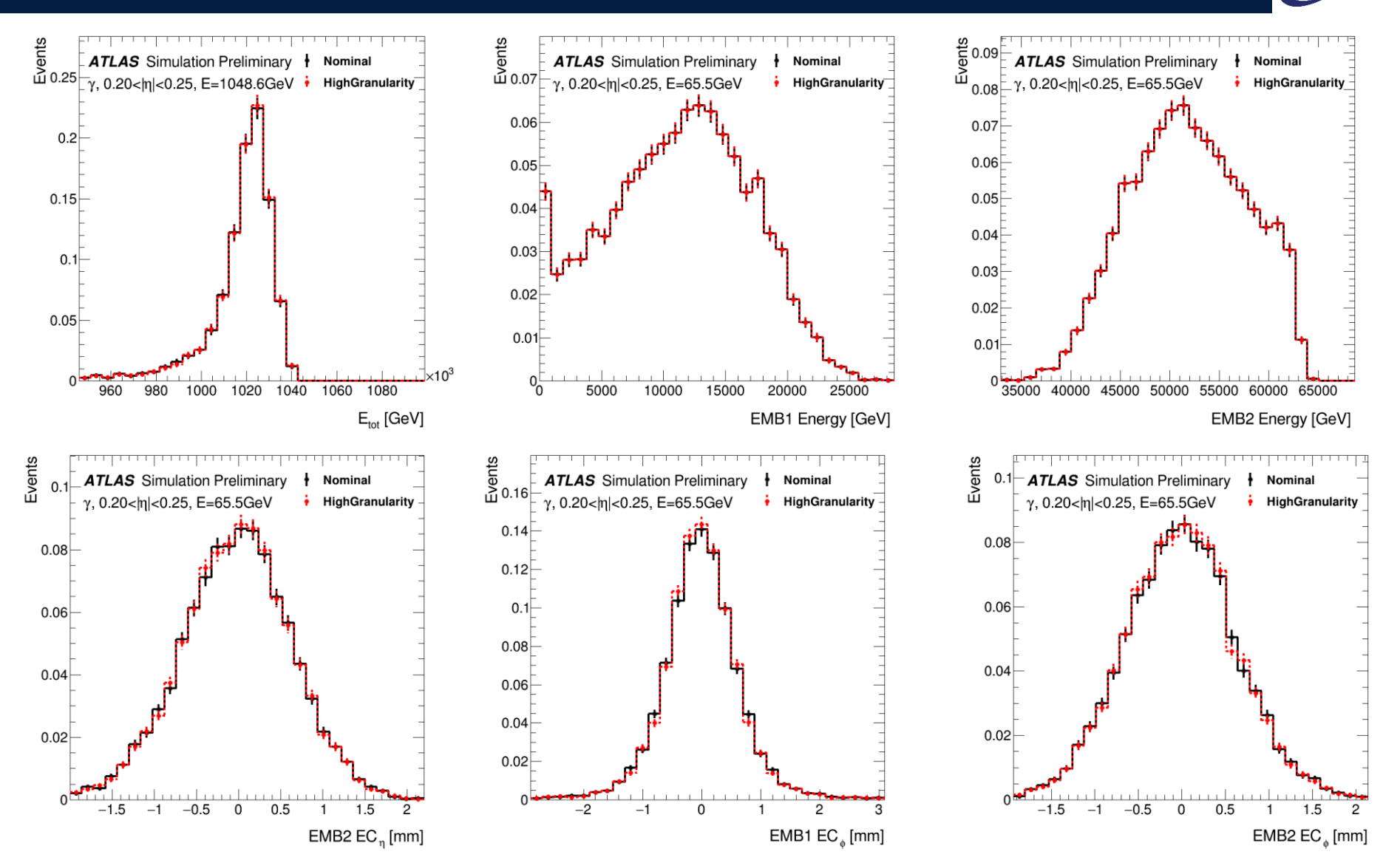

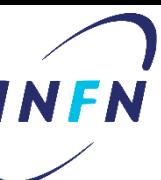

## Lesson learned: speed

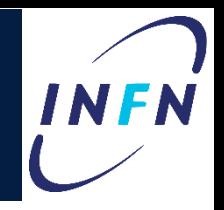

- Processing 4500 samples takes time and is very I/O intensive
	- Compiling code and not running on EOS speed things up by about a factor 10
- Running the voxelisation for the whole detector takes several days on HTCondor
	- Another good reason to keep the GAN separate by slice, it's much faster to assess the performance of different voxelisations
- Optimisation of voxelisation is absolutely not trivial, many iterations are needed
	- Unfortunately some effect only visible after training, simulation and reconstruction, which takes a lot of time
	- More pre-training validation is needed

### Lesson: abstract the voxelisation

- 
- We have several scripts (training, validation, plotting, TF2LWTNN conversion, simulation, …)
- At the beginning we had the voxelisation hardcoded but it was a nightmare to change it
- We settled on a XML in which we define the bins in r and alpha in each layer for each particle in different detector regions
	- Used everywhere, from voxelisation to simulation in Athena

```
<Bin pid="22" etaMin="0" etaMax="130">
              r edges="0,5,10,30,50,100,200,400,600"
<Layer id="0"
                                                                                          n bin alpha="1" /r edges="0,2,4,6,8,10,12,15,20,30,40,50,70,90,120,150,200"
<Layer id="1"
                                                                                          n bin alpha="10"/>
              r edges="0,2,5,10,15,20,25,30,40,50,60,80,100,130,160,200,250,300,350,400"
<Layer id="2"
                                                                                          n bin alpha="10"/>
              r edges="0,50,100,200,400,600"
<Layer id="3"
                                                                                          n bin alpha="1" /
```
### Further manipulation

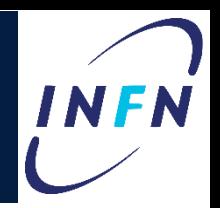

- Before feeding the csv information to the GANs, two normalisations are applied
- The energy in the voxels is normalised to the sample true energy
	- This allow to focus on the shape rather than the absolute value of the energy
- The conditional parameter (momentum of particle) is normalised to the highest energy (4TeV) to that the labels are in the range  $(0,1]$